## Adobe Photoshop Cs2 Free Download Adobe.com [HOT]

Cracking Adobe Photoshop is not as straightforward as installing it. It requires a few steps to bypass the security measures that are in place. First, you must obtain a cracked version of the software from a trusted source. Once you have downloaded the cracked version, you must disable all security measures, such as antivirus and firewall protection. After this, you must open the crack file and follow the instructions on how to patch the software. Once the patching process is complete, the software is cracked and ready to use.

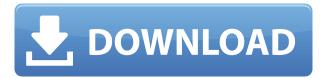

For the second step, add some highlights to the room. For added simplicity, click on the paint bucket and apply a dark red color. Then, use curved and straight brushes to paint over the highlights. Repeat this process until you create the effect you are trying to achieve in the image. With this update, Adobe Photoshop is being made to be "a lot of things" for photographers and designers. According to Adobe, this update is intended to make Lightroom 5 a highly intuitive and user-friendly experience. It has a strong focus on accessibility, which according to its developers, is one of the reasons for Adobe's decision to move to iOS for developing its products. With the massive popularity of apps in that category, the company is clearly aiming to increase its share of the market. It offered a beta version of the app before it was generally released. According to the Adobe team, this update is focused on collaboration and accessibility. For smooth, uninterrupted editing, the entire library is automatically synchronized. You can share any cloud record, and downloads to iPad are handled by iCloud. Databases are synchronized between desktop and mobile versions of Photoshop, and single photos are automatically updated. This makes it easier to track what editing changes are applied to similar photos. With regards to accessibility, the team introduced a wide range of adjustments. For example, batch processing is now included and previewed before export, while labels, keywording, and hierarchy support were expanded. The new Camera Raw plugin includes a new "Compose" mode. A tool is being easily edited on the fly, and adjustments such as exposure and highlights are handled more intelligently. The team also increased the zoom and pan speed of the brush tools.

## Photoshop CC 2015 Version 18 With Full Keygen WIN + MAC x32/64 2022

What It Does: The Liquify tool lets you "Correct" unwanted changes in your photos, like straightening hair and straightening crookedness. With the Gears tool, you can do all kinds of effects, like warp, angle, zoom, and spin your images to create an exaggerated effect. It's great for fun photography and tech demos. What It Does: Blend Modes can be used to choose which parts of your image end up showing where and when applied. This allows you to determine how different parts of your image are displayed in your final output. There are several types of blending modes, similar to the way you would use pen colors in a coloring book or create a look in poster printing. **What It Does:** Clips is a new feature that lets you capture photos as you move throughout a scene. Clips is an easy way to quickly and easily add a movie to your shot for extra exposure, reality, or wow factor. Start by clicking on an image, now that you have created a new layer. Pick an image to place your text on. You can keep the text soft and blurred a bit, or make it boxy, sharp or completely transparent. Click and drag the text in an image. To place the text, click on a size square next to the border of the text, change a size and then click in an image to place the text. Lucky for us, we have got the best app for creative designers and photographers. Adobe Lightroom can pick up a ton of items from any other apps or websites that are on your computer; such as WordPress, Instagram and more. Just copy a file from your computer directly into Lightroom. e3d0a04c9c

## Download Photoshop CC 2015 Version 18With License Key With License Code 64 Bits 2022

Like many people, I began using Photoshop as a means of editing images for publication. Eventually, as a profession, I've evolved to using Photoshop for all of my creative design needs, whether it's retouching images, creating new images from scratch, or just applying specific tweaks and adjustments. Over the years, Photoshop has become a critical part of my design workflow: It's the tool I use to retouch images for publication, to create new ideas for web projects, and even to work on artwork from other people. In this, the complete cheat sheet for Photoshop, we'll show you every basic feature of Photoshop CS4, CS5, and CS6—from the fundamentals of using tools and working with layers to the new Live Workflow—and a host of tips and tricks to help you master this powerful but easy-to-learn software. Photoshop is a powerful image-editing program that is a great choice for creating and manipulating features such as adjustments, layers, and selections. This guide to Photoshop CS5 is designed for beginners, but beginners with experience will find plenty to like about it, too, especially if they're comfortable using a computer. Particular focus is placed on the interface, which requires only modest training to master. Among the topics covered are **Basic User** Interface Settings and Using the Hand Tool, which are important to your workflow and allow you to create precise selections, among other things. Yet even with a decent understanding of the underlying Principles, you can still find many new ideas to explore.

photoshop full version cs3 free download photoshop cs3 free download mac adobe photoshop cs3 free download full version photoshop cs3 free download pc photoshop cs3 free download setup photoshop cs3 free download serial key 3d plugin for photoshop cs3 free download camera raw filter photoshop cs3 free download filters for photoshop cs3 free download filehippo photoshop cs3 free download

Sharing an image with Photoshop is totally a student's task. Making it a pro is a very difficult job. This thing is same with all the photo editing software, but it is a user-friendly interface that can be used to edit photographs. It enables you to perform editing work and its most important role is to create and preserve digital assets. However, you can also create various types of images such as sprites, banners, buttons, icons and other graphic designs. Photoshop makes creating and saving high-quality images faster and easier than ever before. With tools like the Transform Mesh tool and Auto feature, users can apply effects to multiple parts of an image or entire scenes at once, and instantly preview them—just like flipping through family photos. Bluespace: "Multiple-Plane" Blending Bluespace: "Multiple-Plane" Blending is a major new innovation for Photoshop that changes the way images are edited. While others merge two or more layers, Bluespace handles the entire image in one operation. For example, the user can select any part of an image to be replaced with a new photograph, just as they would hand-draw a paintbrush across the canvas. Bluespace: Drawing Multiple Guidelines Bluespace: "Multiple-Plane" Blending is a new innovation for Photoshop that changes the way images are edited. While others merge two or more layers, Bluespace changes the entire image in one operation. The user can select any part of an image to be replaced with a new photograph, just as they would hand-draw a paintbrush across the canvas. To make more sophisticated replacements, you can draw multiple guidelines and even deform the image.

Judging by its name, it's for sure one of the most anticipated innovations in graphic design in a while. The powerful new Font panel enables you to preserve all text details just by dragging its edge. Additionally, it's a better way to get desired text into a layout, or design a font for text. The new Single Clr panel allows you to change the CMYK values in a single color, and the Replace Color dialog is intelligent enough to know what area isn't a part of the object you want to replace. Users can now edit a photo's background with a single anchor point, and the adjustment transform dialog is smarter to respond to different modes. All this work goes into what Fonts & Type > Shape > Typography displays in the panel, allowing designers to drag type-specific settings to a desired area of an image. After this transition, editors can understand and work on any 3D asset in the Creative Cloud world. So a 3D PSD or image can be imported directly via the Cloud into a Photoshop layered document. Then the 3D editing functionality is available within the native Photoshop interface, along with all the other standard 2D editing functions. We will continue to support our 3D tools in the web, iOS and Android app world. The new Photoshop 3D tools will take advantage of the latest native GPU graphics APIs to make use of the latest hardware. And we will continue to support both APIs using a Photoshop 3D layer, which is a state-of-the-art, hybrid layer that can switch back and forth between the Photoshop 2D and 3D layers.

https://soundcloud.com/amulalar1973/everest-80211n-wlan-driver-13
https://soundcloud.com/viktorgolqdz/activar-multisim-13-serial-number
https://soundcloud.com/franbocuti1979/kolor-panotour-pro-252-keygenl
https://soundcloud.com/sahkirromikd/graffixpro-studio-activation-serial-number
https://soundcloud.com/rowaiepoluxr/final-fantasy-7-remake-pc-serial-number
https://soundcloud.com/bystryfalo0/x-force-keygen-inventor-2018
https://soundcloud.com/voldevari1973/sema-holzbau-software-crack-keygen
https://soundcloud.com/kivinmuwas/atlas-da-terra-media-pdf-download
https://soundcloud.com/niecahydcha1977/deutschland-spielt-universal-crack-15
https://soundcloud.com/ayobeshamses/firmware-modem-sagem-f-st-2604-djaweb

A new Column/Columns tool makes it easier to edit multi-layers and get more precision. Photoshop's main tool, Warp, has demonstrated its versatility in the small enhancements it delivers. Applications can now use Warp with a greater density of smart point locations and a new Smart Warp dialog that asks for guidelines instead of coordinating position and ratio automatically. The update also introduces a new tabbed workspace that displays collaborative options and a new user interface and performance enhancements that make scrolling through multiple images faster. The new version includes complementary updates to its web font service and the ability to search documents stored in the cloud. The new search feature can be accessed on any device and includes a one-click sharing and viewing option, training content and a streamlined workflow that allows users to reach desired results faster. The update includes all-new web font service, which means visual designers will be able to use an unlimited number of web fonts in a project. Adobe also introduced some major performance enhancements that make the tools much faster in use. These include optimizations for the new release, which mean that the latest version of Photoshop will work more smoothly on the latest macOS releases to the latest Windows releases. The new version of Photoshop also includes more speed and reliability improvements. Most of the big-picture changes found in the product are made under the hood. These are the small updates and tweaks that users will experience when the app starts up. New menu bar tools in the Browser panel include multi-select, stretch and fit and crop.

Lens corrections - You can apply lens corrections in Photoshop to make your images look crisp and clear. You can use the tool to automatically correct blurry images captured under low light. Adobe Photoshop CC is one of the most feature-packed software. Besides all the features listed in the Adobe launch event, when Adobe Photoshop CC was announced, it comes with an immensely powerful features like brushes, layers, selection tools, spot healing, advanced adjustments and adjustment layers. It also features masking, frames and selections with different color modes including RGB, CMYK, Grayscale, Bitmap and Indexed. Adobe Photoshop is the core image editing software for designing logos, digital/online magazines, and other graphics. As the most powerful photo editing software of its kind, Photoshop has also made its way to print. Designers, photographers, and artists all use Adobe Photoshop, and so it makes sense that both long-time fans and beginners alike will enjoy this powerful editing software. Photoshop Elements is a consumerfocused version of Photoshop designed to give consumers access to the same powerful features. Photoshop Elements is available as a stand-alone app, or through the subscription model that also includes a robust collection of professional Photoshop features. Photoshop Elements is a more affordable option for those without a subscription to Creative Cloud or who choose to use an inexpensive computer. Either way, you'll find a variety of features that can help you get creative, such as filters, styles, frames, special effects, scale and resize tools.